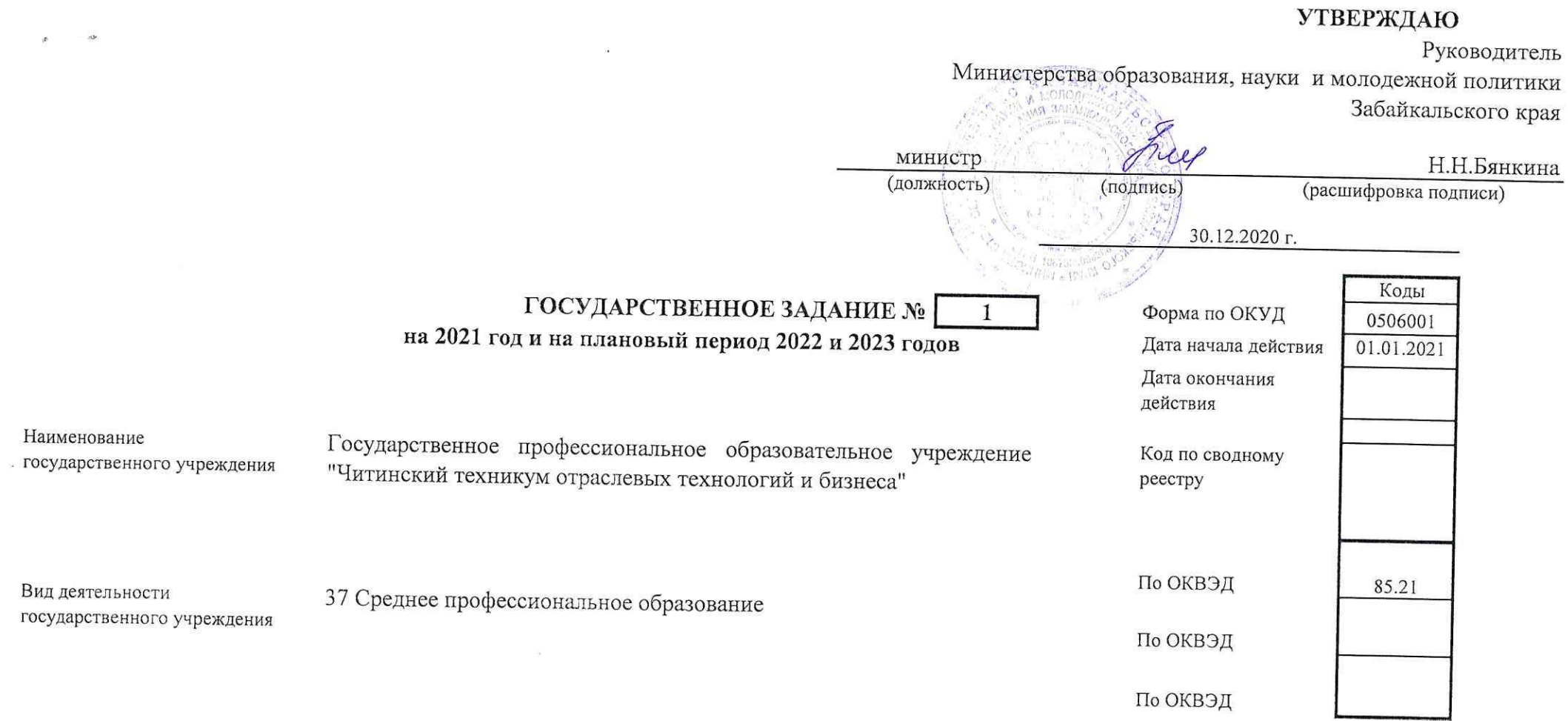

### **ЛАСТЬ Г. СВЕДЕНИЯ ОБ ОКАЗЫВАЕМЫХ ГОСУДАРСТВЕННЫХ УСЛУГАХ**

Раздел 1

#### 1. Наименование государственной услуги

 $\overline{\nu}$ 

溶

Реализация образовательных программ среднего профессионального образования программ подготовки специалистов среднего звена

Код по общероссийскому базовому перечню или региональному перечню

37.Д56.0

2. Категории потребителей государственной услуги

0111102 физические лица, имеющие основное общее образование

3. Показатели, характеризующие объем и (или) качество государственной услуги.

3.1. Показатели, характеризующие качество государственной услуги:

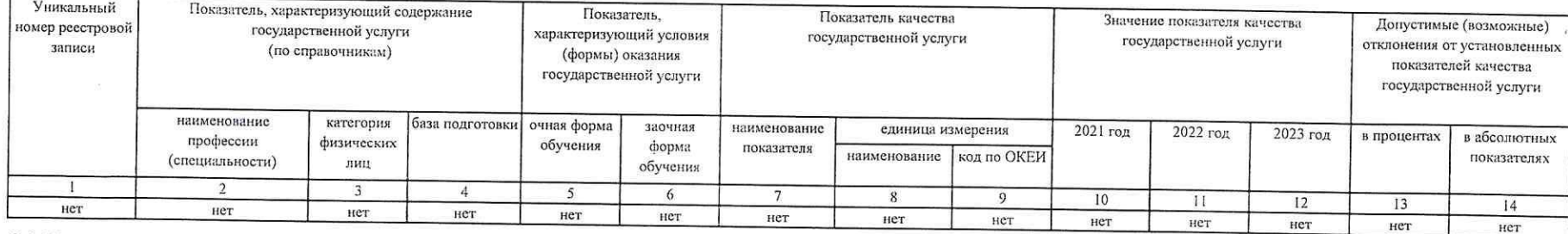

3.2 Показатели, характеризующие объем государственной услуги:

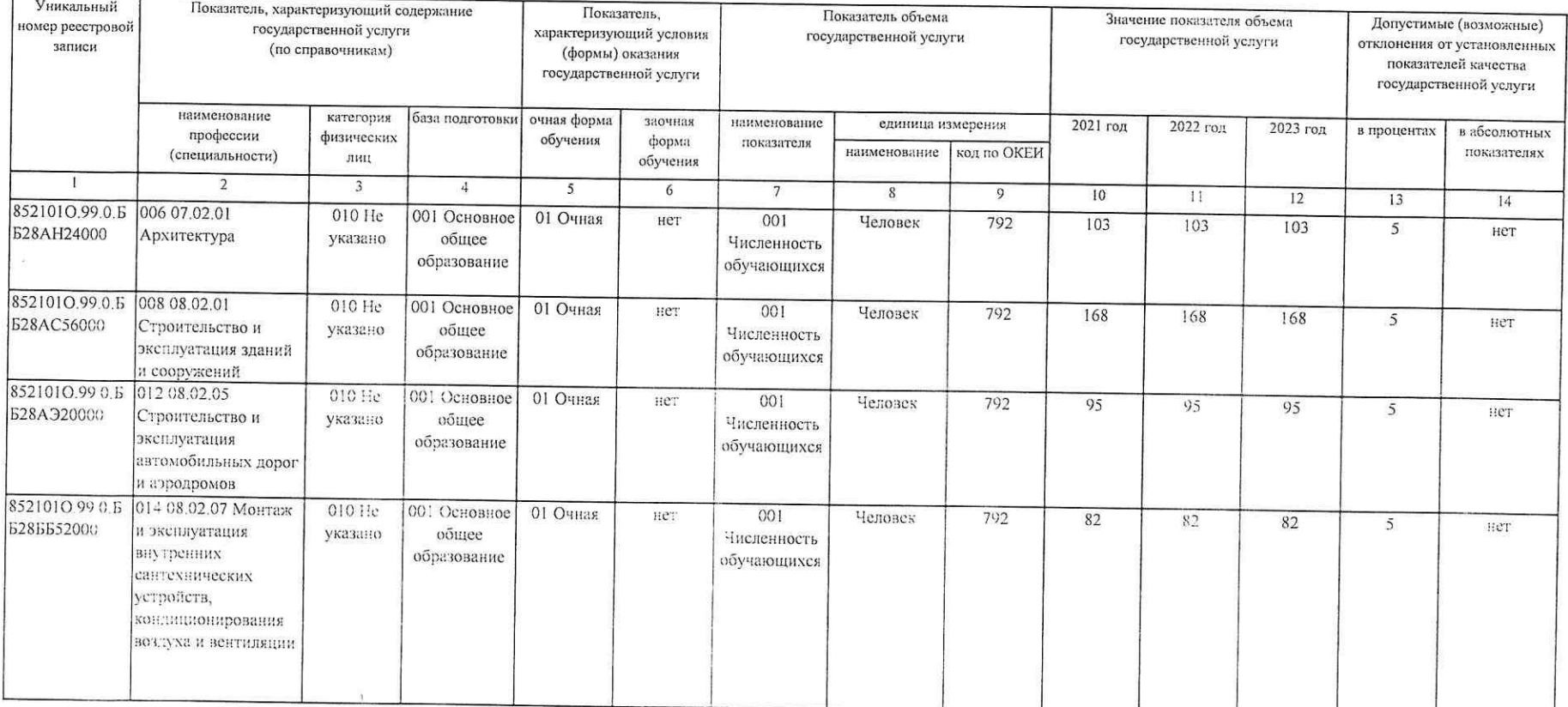

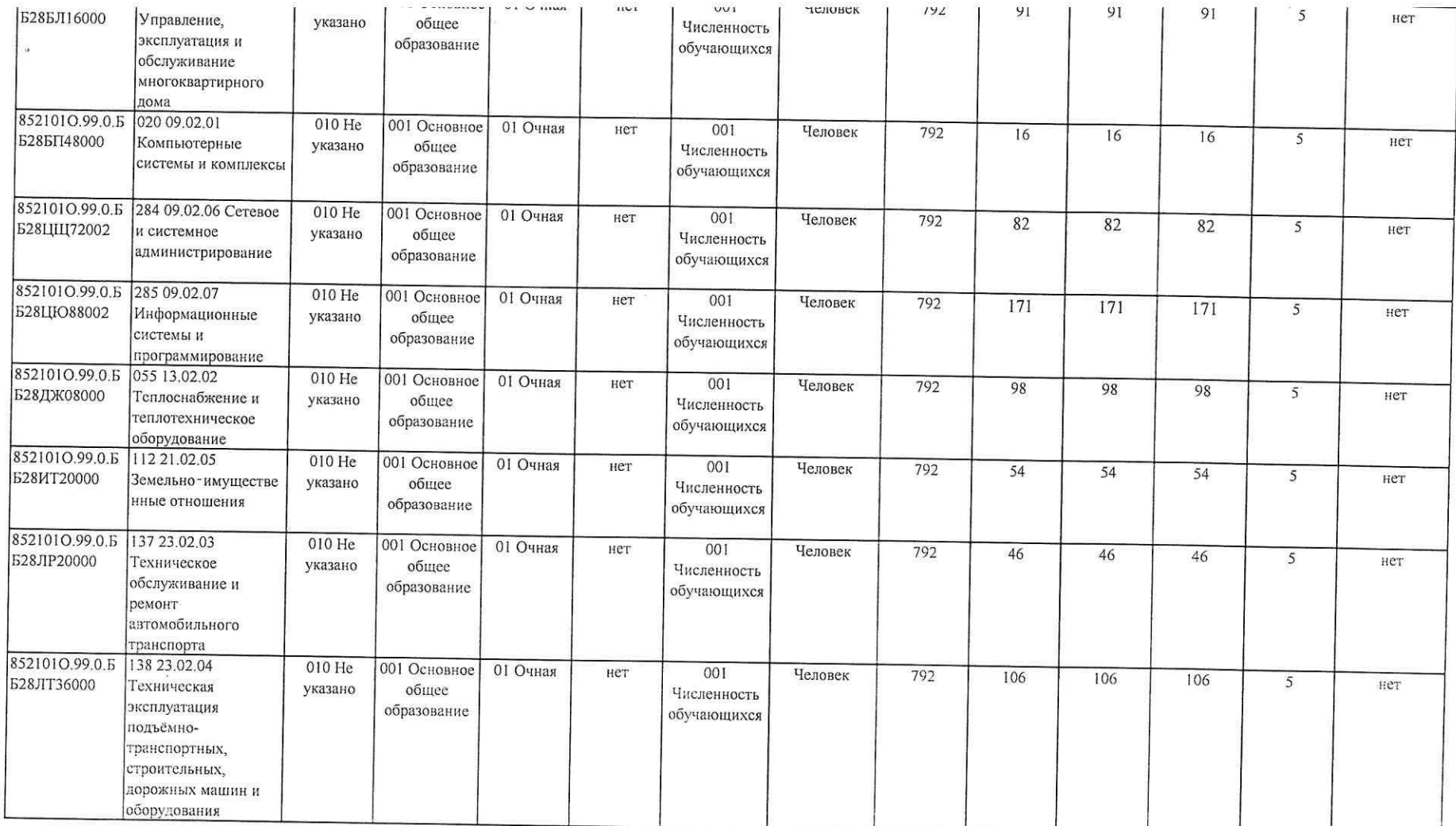

 $\sim 100$ 

 $\overline{B}$ 

 $\mathcal{M}$ 

## 1001D 1. СОЕДЕПИЛ ОБ ОКАЗЫВАЕМЫХ ГОСУДАРСТВЕННЫХ УСЛУГАХ

Раздел 2

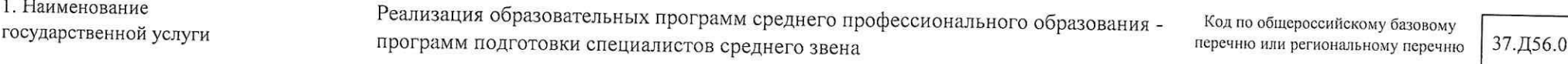

2. Категории потребителей государственной услуги

0111102 физические лица, имеющие среднее общее образование

3. Показатели, характеризующие объем и (или) качество государственной услуги.

3.1. Показатели, характеризующие качество государственной услуги:  $\overline{\phantom{0}}$ 

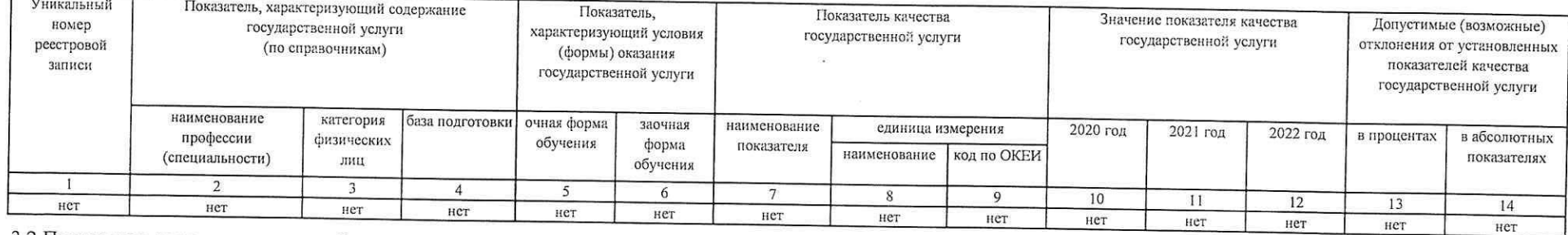

3.2 Показатели, характеризующие объем государственной услуги:

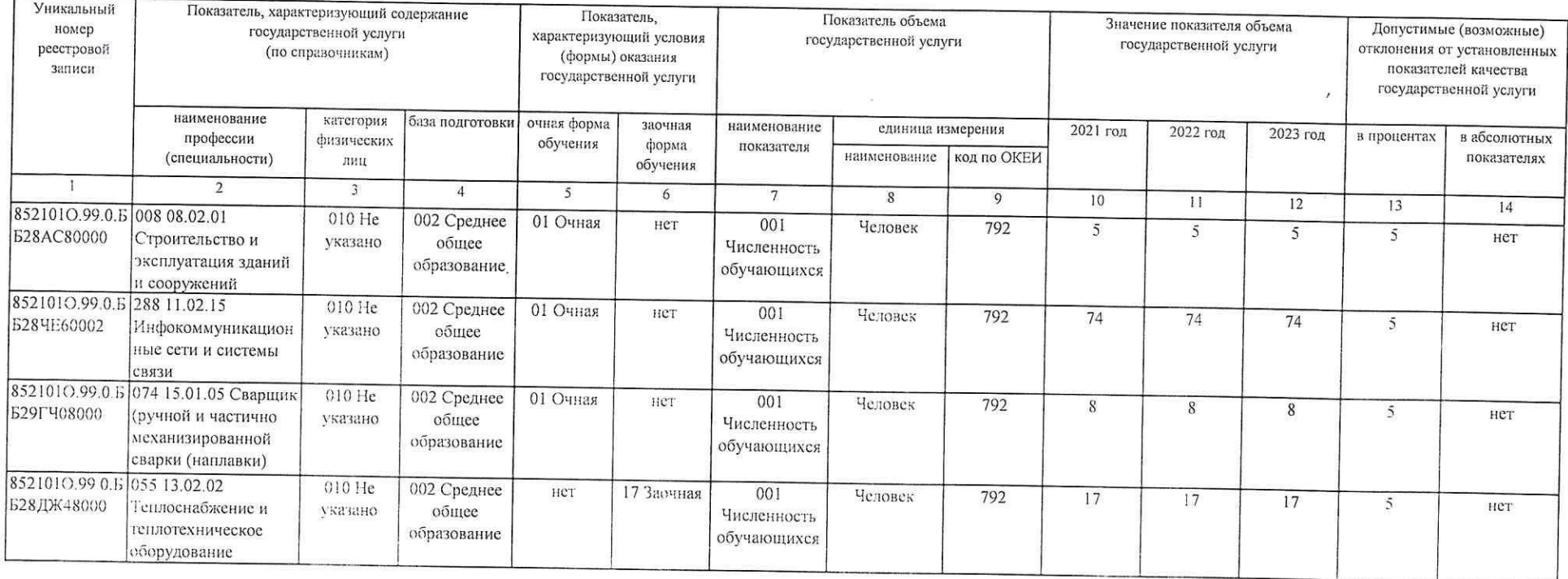

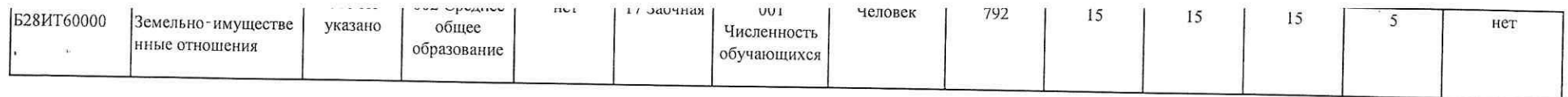

 $\sqrt{N}$  . The contract of the contract of the contract of the contract of the contract of the contract of the contract of the contract of the contract of the contract of the contract of the contract of the contract of the

 $\mathcal{L}^{\text{max}}$ 

 $\label{eq:1.1} \frac{1}{2} \frac{1}{2} \$ 

# тасть г. сведения об оказываемых ГОСУДАРСТВЕННЫХ УСЛУГАХ

Раздел 3

1. Наименование государственной услуги

Реализация образовательных программ среднего профессионального образования программ подготовки квалифицированных рабочих, служащих

Код по общероссийскому базовому перечню или региональному перечню

37.Д57.0

2. Категории потребителей государственной услуги

0111102 физические лица, имеющие основное общее образование

3. Показатели, характеризующие объем и (или) качество государственной услуги.

3.1. Показатели, характеризующие качество государственной услуги:

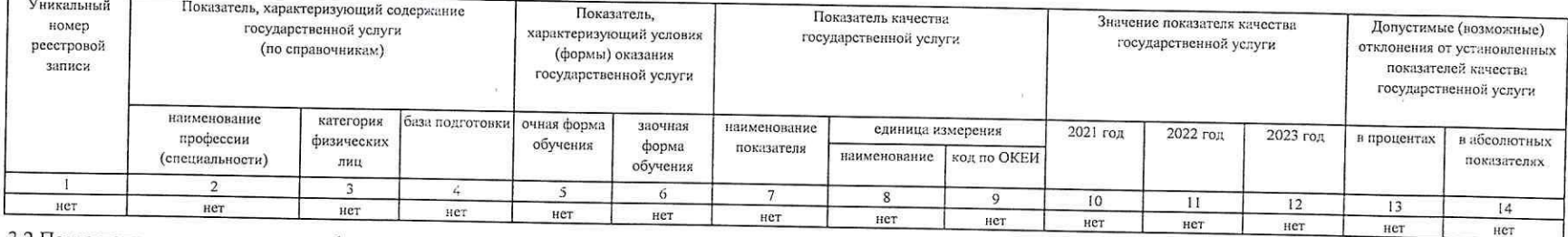

3.2 Показатели, характеризующие объем государственной услуги:

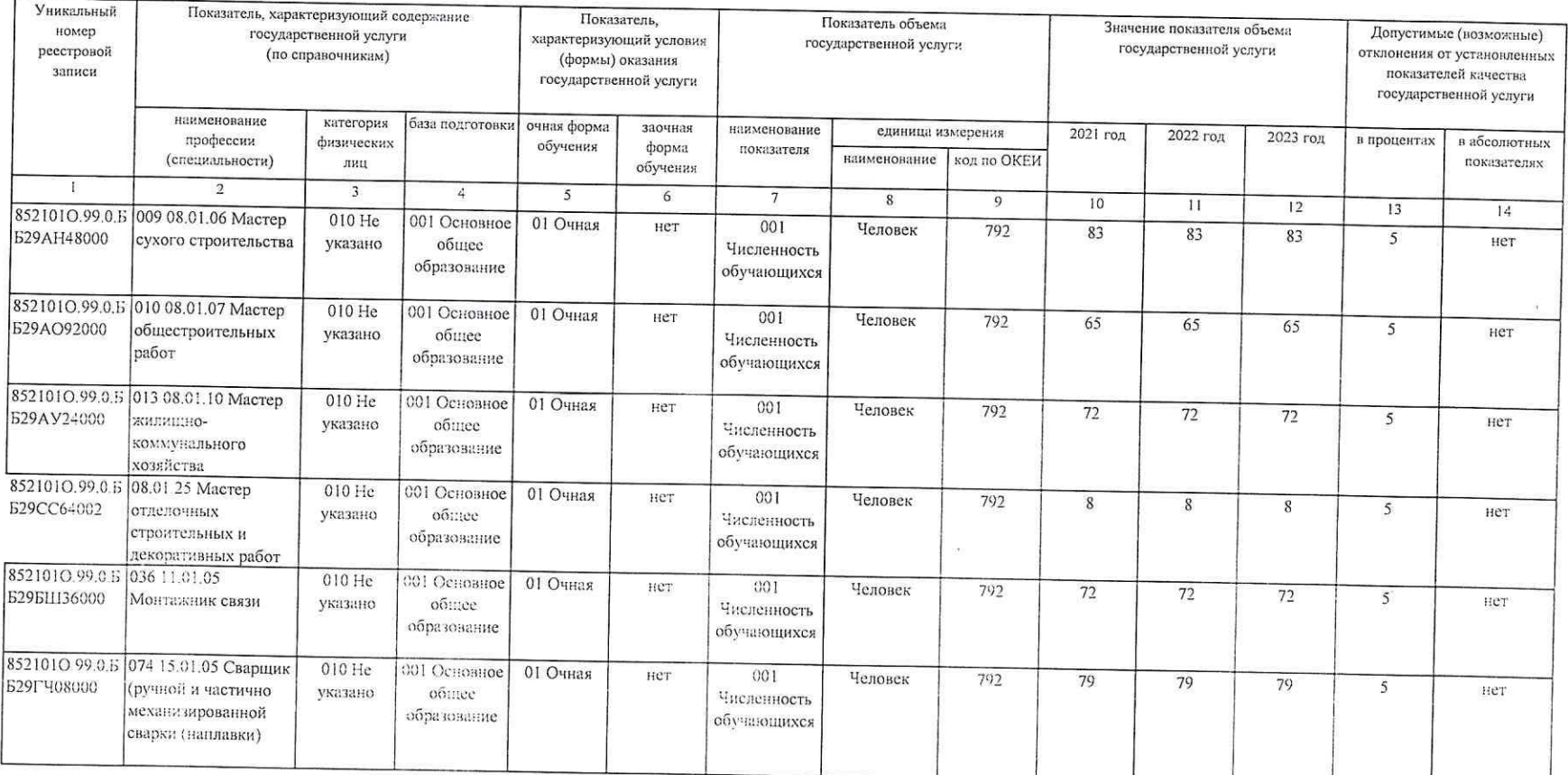

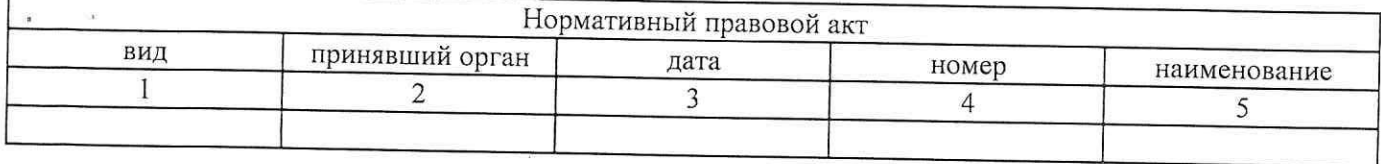

5. Порядок оказания государственной услуги.

5.1. Нормативные правовые акты, регулирующие порядок оказания государственной услуги:

Федеральный закон «Об образовании в Российской Федерации» от 29 декабря 2012 года № 273-ФЗ, Федеральные государственные образовательные стандарты, постановление Правительства Российской Федерации от 10 июля 2013 года № 582 «Об утверждении Правила размещения на официальном сайте образовательной организации в информационно-телекоммуникационной сети «Интернет» и обновления информации об образовательной организации»; приказ Минобрнауки России от 14 июня 2013 года № 464 «Об утверждении Порядка организации и осуществления образовательной деятельности по образовательным программам среднего профессионального образования», приказ Минобрнауки России от 29 октября 2013 года № 1199 «Об утверждении перечней профессий и специальностей среднего профессионального образования», приказ Минобрнауки России, Рособрнадзора России от 09 мая 2014 года № 785 «Об утверждении требований к структуре официального сайта образовательной организации в информационно-телекоммуникационной среде «Интернет» и формату представления на нем информации», Устав образовательного учреждения.

5.2. Порядок информирования потенциальных потребителей государственной услуги:

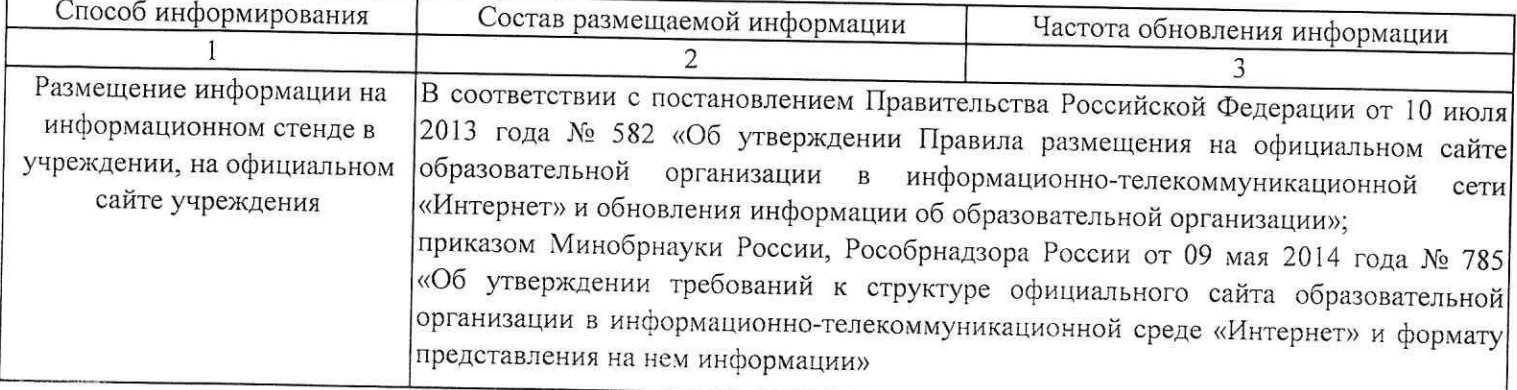

## ЧАСТЬ III. ПРОЧИЕ СВЕДЕНИЯ О ГОСУДАРСТВЕННОМ ЗАДАНИИ

1. Основания (условия и порядок) для досрочного прекращения выполнения государственного задания.

изменения типа государственного учреждения Забайкальского края;

реорганизация государственных учреждений Забайкальского края путем слияния, присоединения, выделения, разделения;

передачи функций и полномочий в отношении государственных учреждения Забайкальского края иному исполнительному органу государственной власти Забайкальского края.

2. Иная информация, необходимая для выполнения (контроля за выполнением) государственного задания.

3. Порядок контроля за выполнением государственного задания

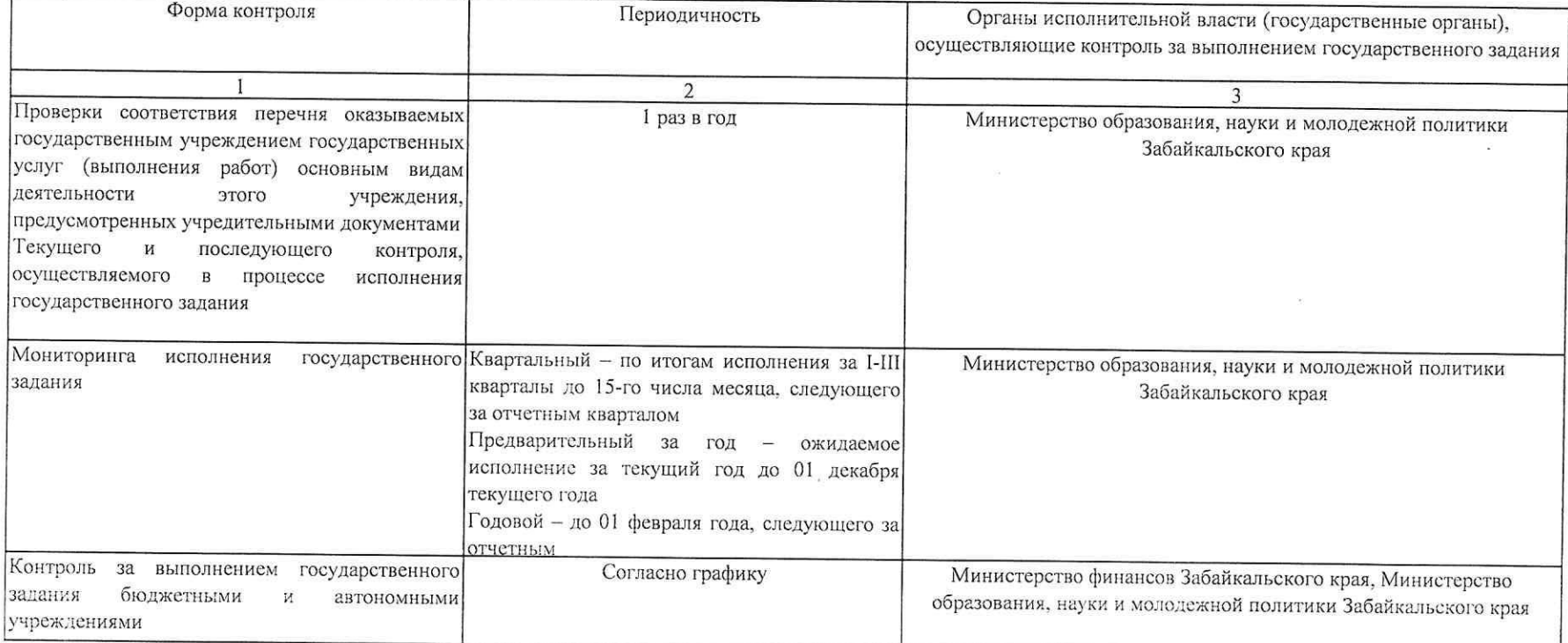

4. Требования к отчетности о выполнении государственного задания

4.1. Периодичность представления отчетов о выполнении государственного задания: 1 раз в квартал и годовой.

4.2. Сроки представления отчетов о выполнении государственного задания: до 15 числа месяца, следующего за отчетным.

4.2.1. Сроки представления предварительного отчета о выполнении государственного задания: до 01 декабря.

4.3. Иные требования к отчетности о выполнении государственного задания: -

5. Иные показатели, связанные с выполнением государственного задания:

более 100% - задание считается перевыполненным,

в интервале от 95% до 100% - задание выполнено в полном объеме,

менее 95% - задание не выполнено.